## **\_SAPCND\_CONTEXT** CONTEXTNAME [CHAR (30)] /SAPCND/USAGE\_CONTEXTNAME-MAINT\_CONTEXT = /SAPCND/CONTEXT-CONTEXTNAME  $0. N$  . The contract of the contract of the contract of the contract of the contract of  $0. N$

## **\_SAPCND\_USAGE\_CONTEXTNAME**

KVEWE [CHAR (2)]

| MAINT\_CONTEXT [CHAR (30)]

## SAP ABAP table /SAPCND/USAGE\_CONTEXTNAME {Usage/COntext Name as Filter for Maintenance BADIs}

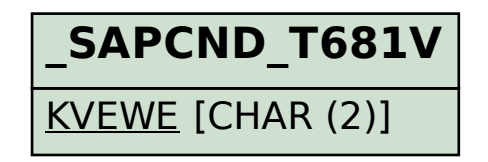